### **BUILDING SKILLS CLASSES**

### THIS PROGRAM IS DESIGNED FOR:

- . Job seekers who would like to work in the construction industry, but don't know which area to specialize in.
- · Maintenance workers who want to improve current skills and learn new ones.

#### **SUCCESSFUL CONSTRUCTION CRAFTSMEN ARE PEOPLE WHO:**

- Prefer detailed, hands-on work.
- Are observant problem solvers.
- Feel comfortable developing and implementing creative solutions.

### YOUR WORKPLACE ENVIRONMENT:

- Outdoors, exposed to the weather
- Performing general physical activities such as climbing, lifting, balancing, moving building materials, etc.
- Repairing and maintaining mechanical equipment

### YOUR FUTURE:

Construction workers earn an average of \$20,000 - \$47,000+ a year. Most construction jobs also include benefits such as health coverage and retirement plans.

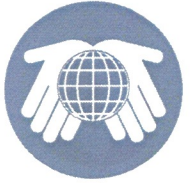

#### • Hands-On Home Improvement • Heating, Ventilation, Air Conditioning (HVAC) • OSHA 30 - Construction

· OSHA 30 - General Industry

**TRAINING OPPORTUNITIES** 

• Residential Electric - Employment Training

OTHER WORKFORCE EMPLOYMENT

**BPS Adult Education Division provides** 

interested in construction oriented training:

many other courses for individuals

• AutoCAD & Blueprint Reading

- Residential Electric Basic
- Welding Recreational
- Welding Employment Training

For a full listing of course schedules and descriptions please visit www.UpSkill.org

Call 888.7088 ext. 111/100 to speak directly with a vocational course representative.

**Buffalo Public Schools** 

**Adult Education Division** 

# **BUFFALO ADULT EDUCATION DIVISION**

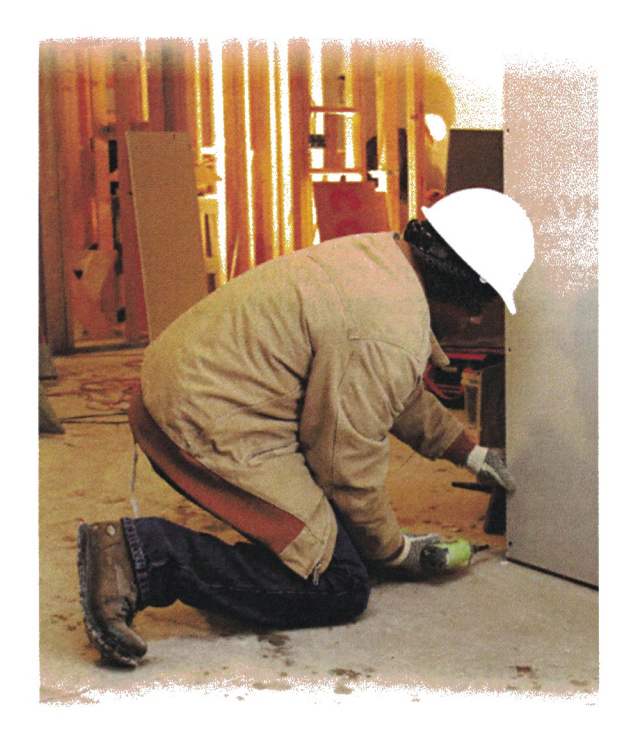

#### **EXPLORATORY CONSTRUCTION TRADES PROGRAM**

## **BUILDING SKILLS CLASSES**

716.888.7088 ext. 111/100 Register online at www.UpSkill.org

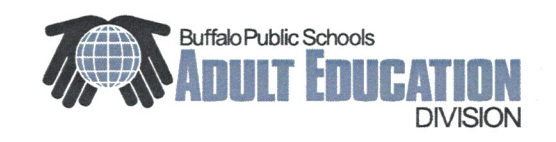

Adult Learning Center 389 Virginia Street Buffalo, New York 14201

# **COURSE OUTLINE**

This ten week, 120 hour course covers all of the essentials to start you on the path to proper construction skill training. While attending, you will learn:

#### **HVAC**

Experiment with conduction, convection, and radiation. This section also covers identifying air conditioning components.

#### **ELECTRICAL**

Perform outlet, switch, light, and breaker installations.

#### **PLUMBING**

Perform installations for pipe, sink, waste, drain, and vent components.

#### **DRYWALL** Install, tape, and plaster

a drywall application

#### **MASONRY**

Construct brick and block masonry wall sections.

### baseboard, and crown molding.

#### **HAND + POWER TOOLS** Safe use of hand tools. power tools, and equipment.

### **WALL FRAMING** Frame a wall with window and door cut outs.

#### **PAINTING** Prime, paint, and stain a variety of casing, wall, and trim components.

**CONCRETE** Prepare, form, reinforce. pour, and finish a concrete slab and curb.

**FINISH CARPENTRY** Install windows, a prehung door, door casing,

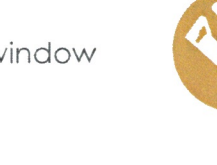

# ENROLLMENT **INFORMATION**

Call for enrollment requirements and application information: (716) 888-7088 ext 111/100

**Class Dates: Monday-Thursday**  $8:30$  AM-Noon

Location: New Hope Education Center 175 Jefferson Ave. Buffalo, NY 14210

#### Course Length: 120 hrs. (10 weeks)

**Price: \$795** Students may be eligible for tuition assistance.

Start Date: On-going enrollment. Call 716,888,7088 ext. 111/100 for more information

Tools, safety materials, and supplies will be provided for this course. Students will be expected to attend class wearing proper work attire.

THERE'S MORE TO EXPLORE

Visit www.UpSkill.org to see full course descriptions, applicable fees, course listings, and online registration. Call 716.888.7088 ext. 111/100 for more information.

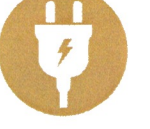

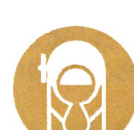

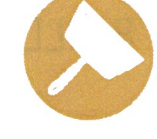

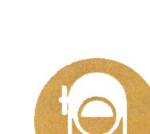

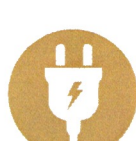